#### **Ferramentas Livres** para desenvolvimento no **WordPress**

#### **Eu**

#### **WordPress**  $+$ outros Softwares Livres + Design Livre = <3

## Foco: **Linux**

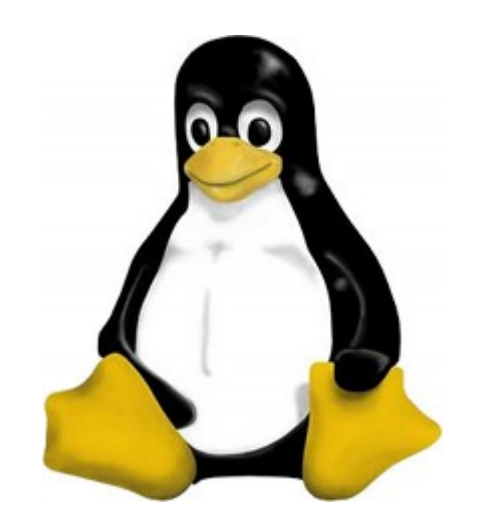

#### Sistema Operacional

# ubuntu<sup>8</sup>

## **Programação**

#### **Editor de Textos** Gedit, Geany, Kate, Vim

## **IDE** Aptana, Eclipse, Netbeans, Quanta Plus

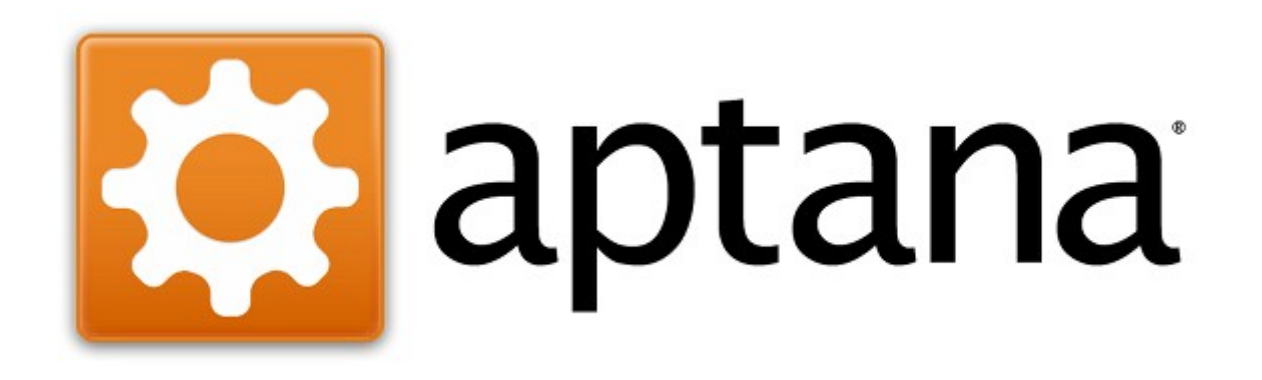

## organizar códigos por projetos

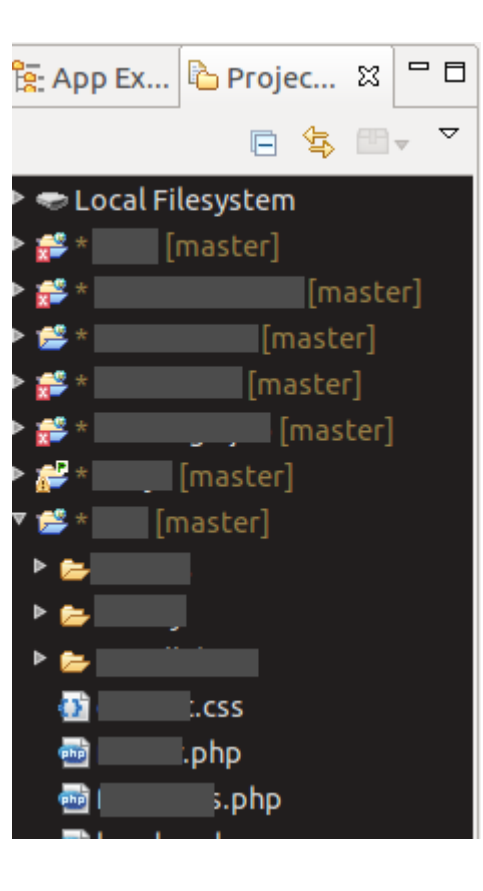

## **Aptana**

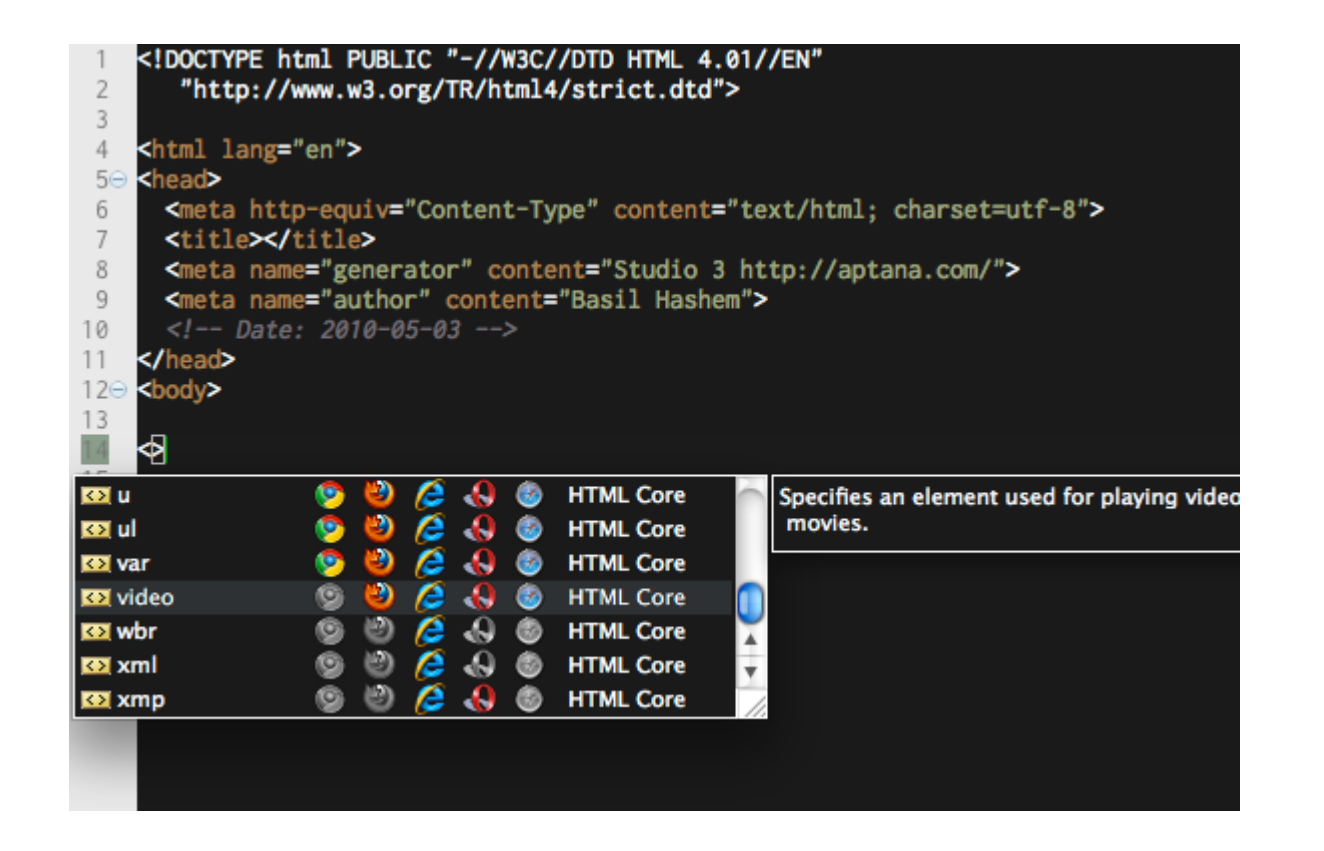

#### auto-completar

## auto-complete para o WordPress

Instalação: menu "Commands --> Bundle Development --> Install Bundle --> Clicar em WordPress"

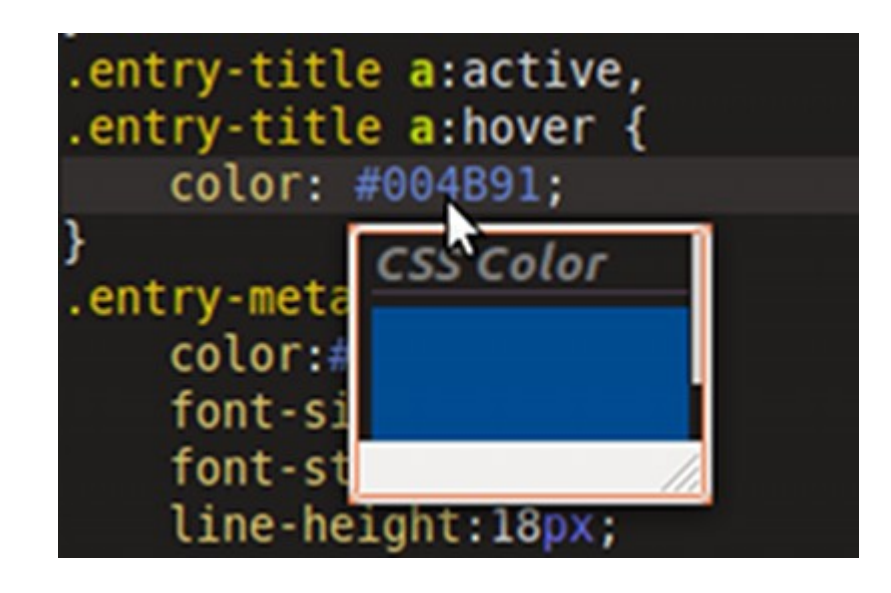

#### mostra qual é a cor de um RGB Hexadecimal

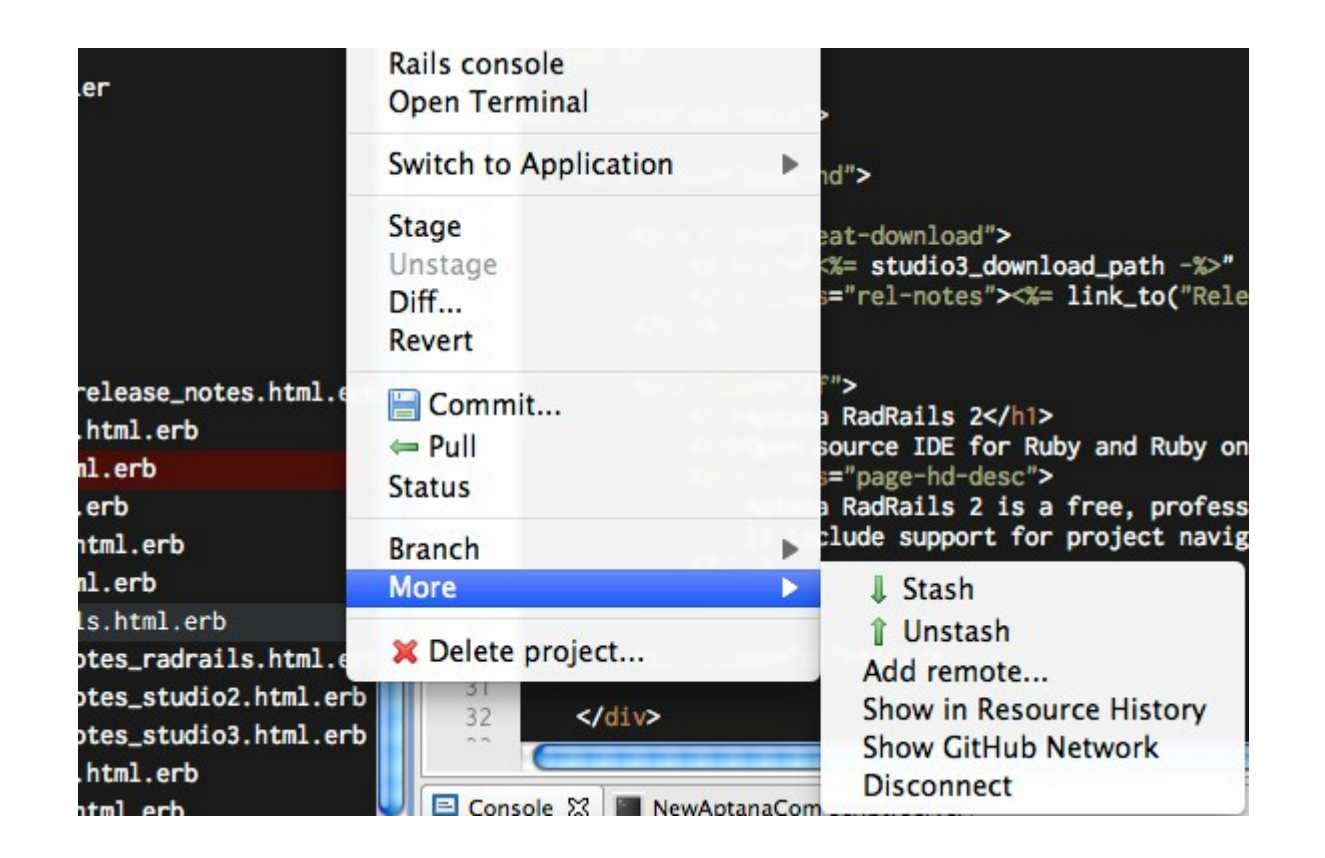

#### Integração com GIT

#### **Sistemas de Controle de Versão**

o que é?

pra que serve?

#### **Sistemas de Controle de Versão**

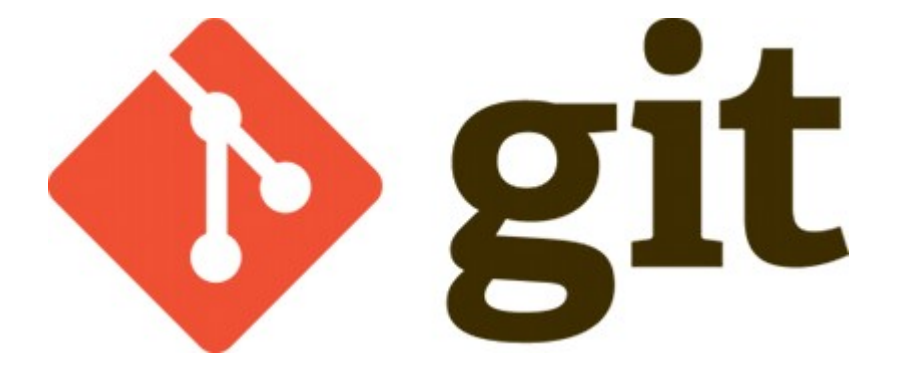

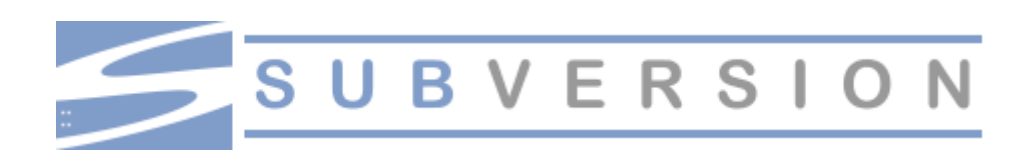

#### **Servidor**

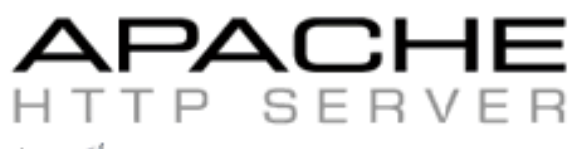

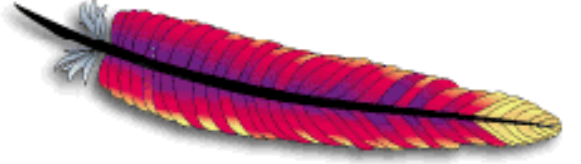

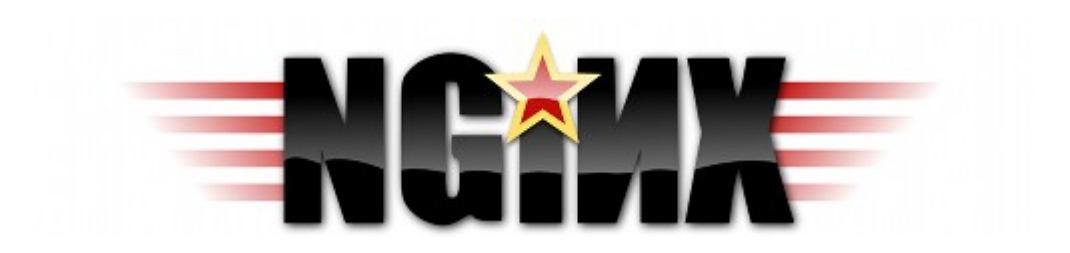

#### plugin: **nginx Compatibility**

#### **Outras Ferramentas**

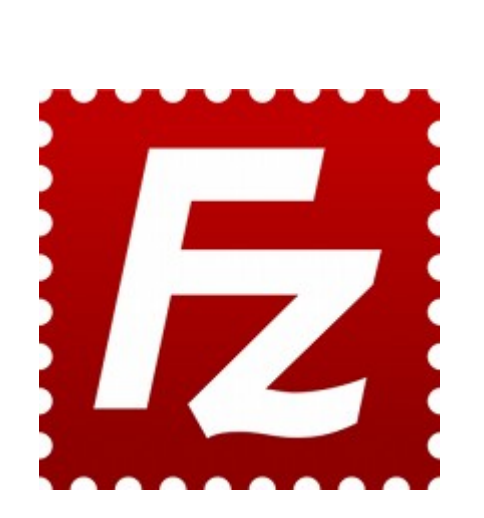

**FTP**

## FileZilla http://filezilla-project.org/

#### **Clipboard Manager** (Gerenciador da Área de Transferência)

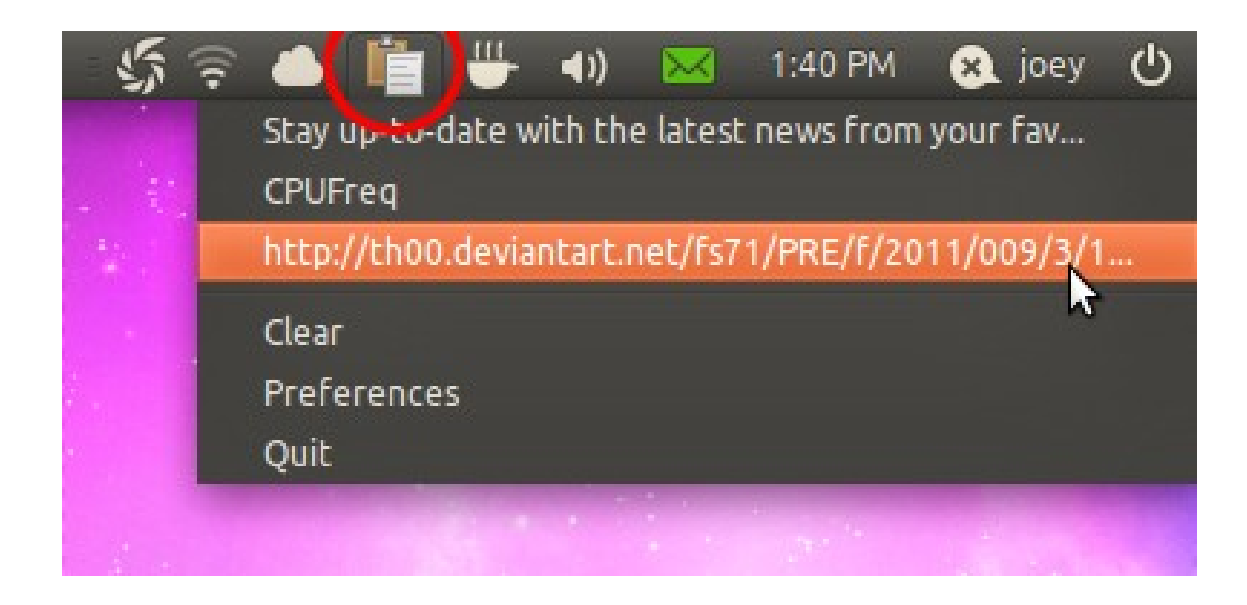

#### **Clipboard Manager**

**Linux** Diodon Clipit Glipper

**Windows** Ditto ( http://ditto-cp.sourceforge.net/ )

## **Design**

## **Alternativa para o Photoshop**

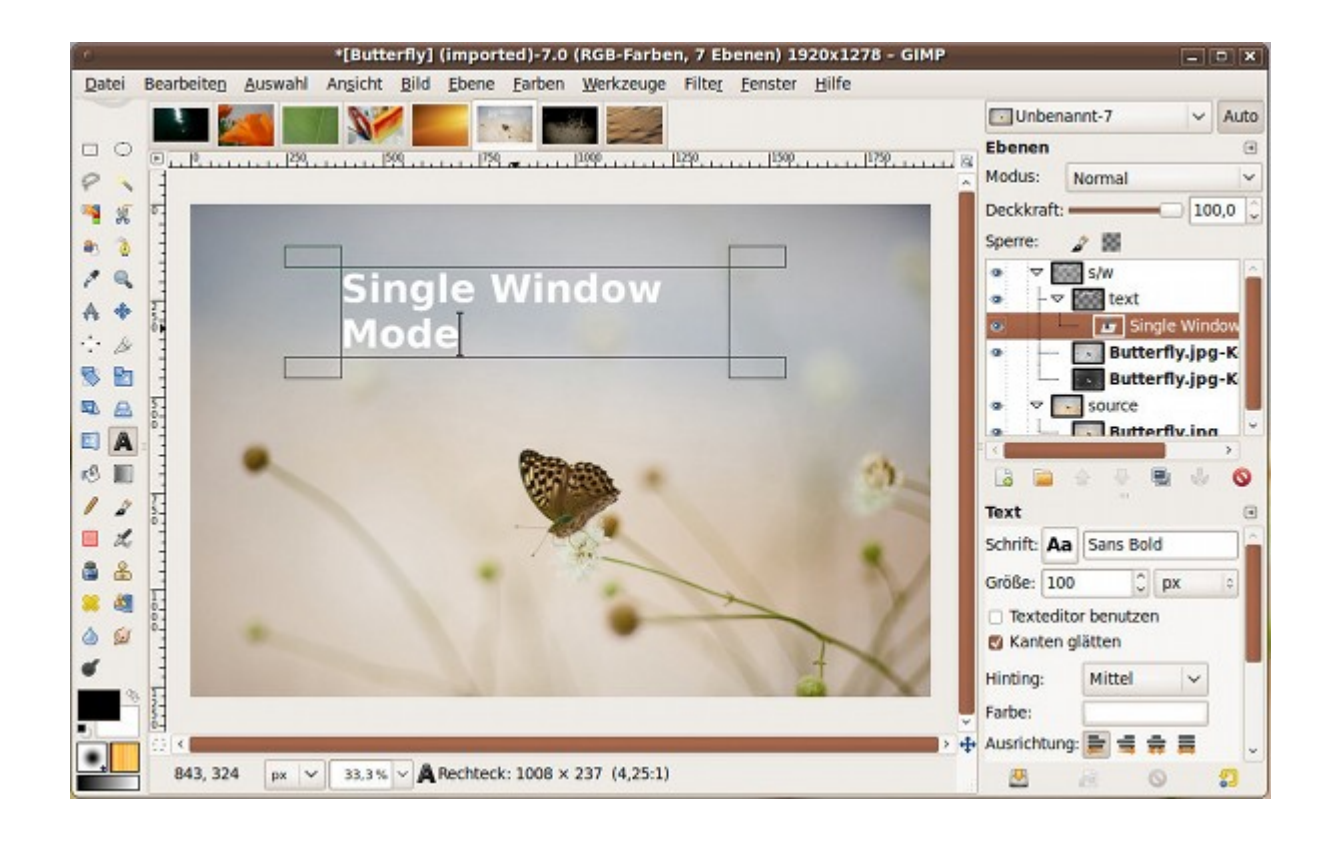

#### GIMP ( www.gimp.org ) nova versão janela única

## **Plugins extras no GIMP**

## Debian-like (como Ubuntu) pacote: **gimp-plugin-registry**

## **Alternativa para Corel e Fireworks**

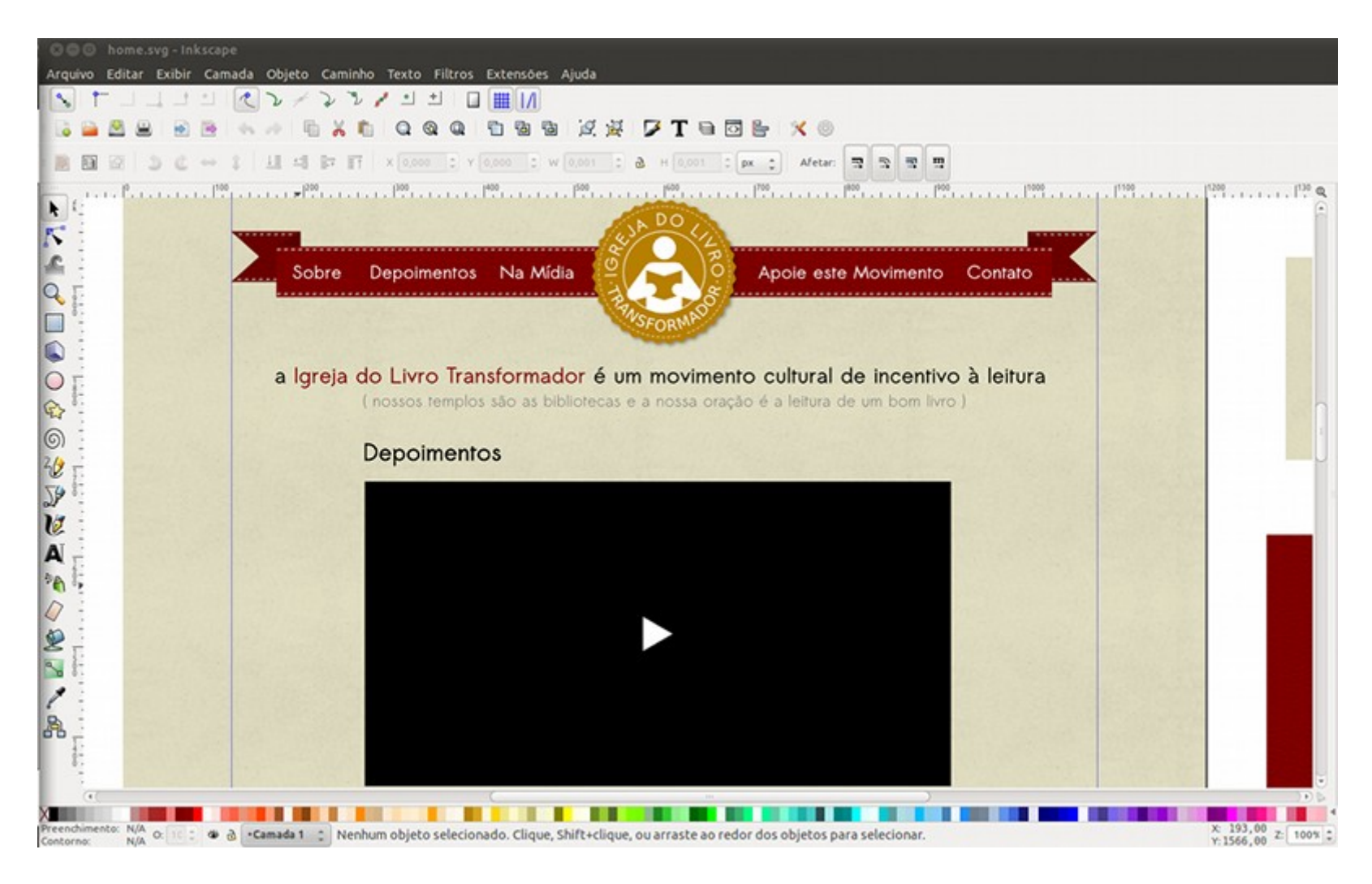

#### Inkscape ( www.inkscape.org )

#### **Fotos**

## **[www.flickr.com/search/advanced/](http://www.flickr.com/search/advanced/)** Busque apenas no conteúdo licenciado pelo Creative Commons

## **[www.freepik.com](http://www.freepik.com/)** (vetor também)

## **Ícones**

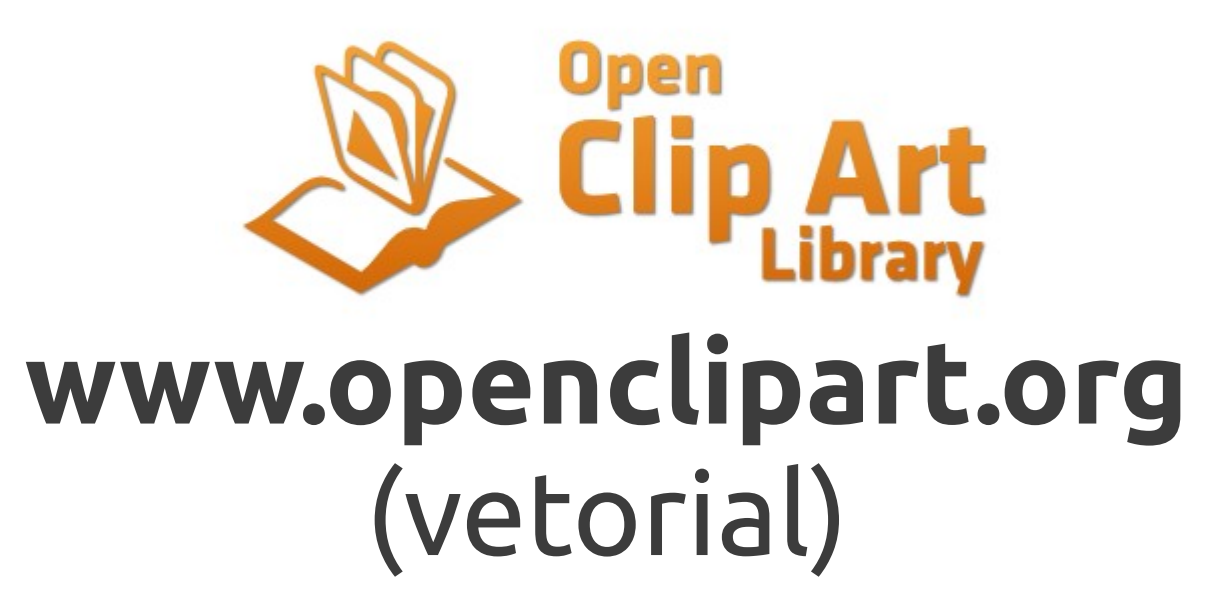

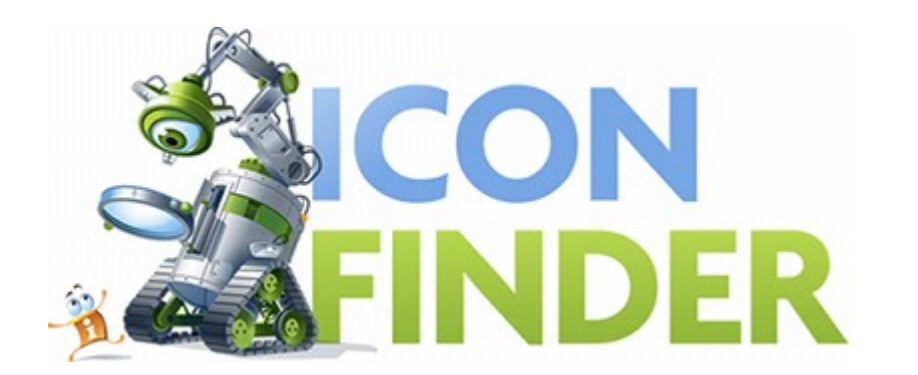

## **www.iconfinder.com**

#### **Texturas**

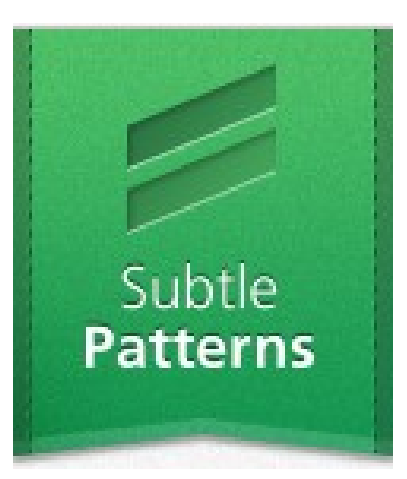

#### **[www.subtlepatterns.com](http://www.subtlepatterns.com/)**

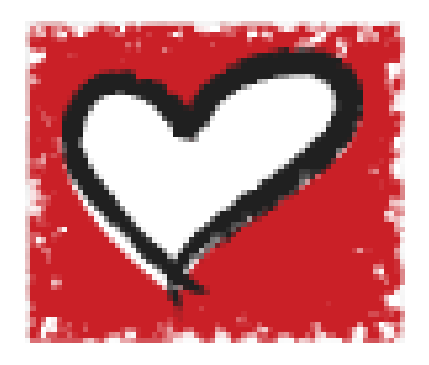

#### **[www.lovetextures.com](http://www.lovetextures.com/)**

#### **Fontes**

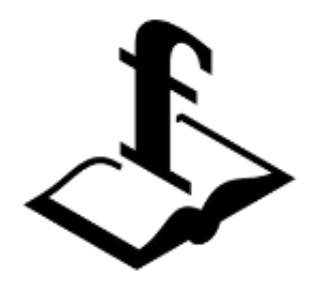

## **[www.openfontlibrary.org](http://www.openfontlibrary.org/)**

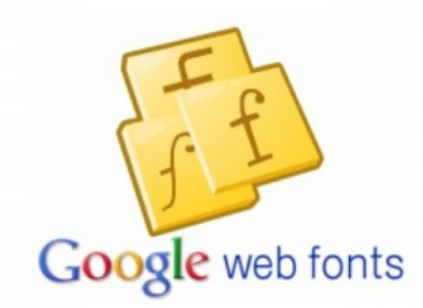

## **www.google.com/webfonts**

#### **Temas para WordPress**

## **Framework de Temas**

## Thematic (child themes)

# Toolbox (child themes)

## \_s Theme

[www.themeshaper.com](http://www.themeshaper.com/)

## **Inspirações/Referências**

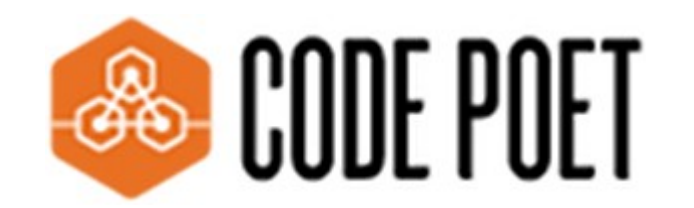

## **codepoet.com**

#### (iniciativa da AUTOMATTIC)

## **Snippets**

#### [www.wp-snippets.com](http://www.wp-snippets.com/)

www.wpsnipp.com

## **Inspiração em Design**

#### www.abduzeedo.com.br

#### www.speckyboy.com

## Quais ferramentas livres você usa?

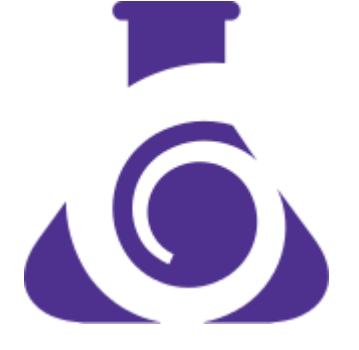

# [daniel@spirallab.com.br](mailto:daniel@spirallab.com.br)